# 鶴岡市立温海中学校 第1学年 美術科

# 美術科における GIGA 端末を活用した授業展開

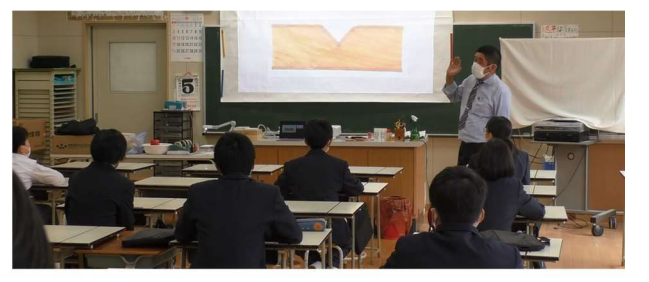

日 時:令和3年10月5日(火)13:20~14:10 場 所:美術室 対 象:1年1組生徒21名 1年3組 交流生徒1名 計22名 授業者:中里 顕 教諭

1 鶴岡市立温海中学校の特徴 学級数:8学級、生徒数134名、教員数28名

 令和2年度より山形県教育委員会「ICT活用による学習活動充実の推進事業」委託、鶴岡市教育委員会より 「ICT教育推進拠点校」の指定を受けている。授業でのICT活用につなげるため校内研修として①ICT活 用重点単元作成、②ロイロノート等の教材研究と動画の教員間の共有化、③10分程度の校内ちょこっと研修会 といった取り組みを実施している。

 一人一台タブレット、タブレットペンを使用。グループウェアは Microsoft Teams、ロイロノート、SKYMENU Cloud。 各教室にWi-fiが設置され、短焦点プロジェクタを5台導入している。

#### 2 研究主題

L

主体的に学び、自分の考えを表現できる、心豊かな生徒の育成 ~ICTを活用した探究型学習~

#### 3 題材名・目標

「木彫コースター」(工芸・デザイン) ~彫刻刀を使い八角コースターを作ろう~

- (1)・形や材料などの性質及びそれらが感情にもたらす効果や、造形的な特徴などを基に、全体のイメージで 捉えることを理解することができる。 インディー インディー しょう しょう しょう (〔共通事項〕)
	- ・基本的な彫り方を身につけ、制作手順に見通しを持って制作することができる。(「A表現」(2))
- (2)・コースターの機能と美しさの調和を考えながら主題を生み出し、使う人の気持ちを考えて表現の構想を 練ることができる。 (「A表現」(1)) ・コースターの用途や機能との調和のとれた美しさを感じ取り、作者の心情や表現の意図と工夫などにつ
- いて考えるなどして、見方や感じ方を広げることができる。 (「B鑑賞」(1)) (3)・木工芸の創造活動の楽しさや喜びを味わい、主題をもとに木彫で自分の意図や工夫を考えた表現や鑑賞
- の学習活動に取り組もうとする。

#### 4 題材の流れ(全10時間 本時3時間目)

 ①:「木彫コースター」について知る ②〜④:基本的な彫り方の練習(本時) ⑤:アイデアの構想 ⑥〜⑨:コースターを彫る ⑩:塗装・鑑賞

### 5 主に活用した機器・コンテンツ

- 一人一台タブレットPC · 大型提示装置(プロジェクタ) 実物投影機
- ・ Microsoft Teams ・ ロイロノート

#### 6 本時の指導

- (1)・新しい彫り方「薬研彫り」「ひし合い彫り」の手順や技法を覚え、彫刻刀で彫りの練習をすることが できる。 (知識及び技能)
	- ・木工芸の制作活動(練習)を通して楽しさや喜びを味わい、新しい彫り方を理解しようとし、主体的 に制作活動に取り組もうとする。 インファイン インスコン (学びに向かう力,人間性等)
- (2)指導過程

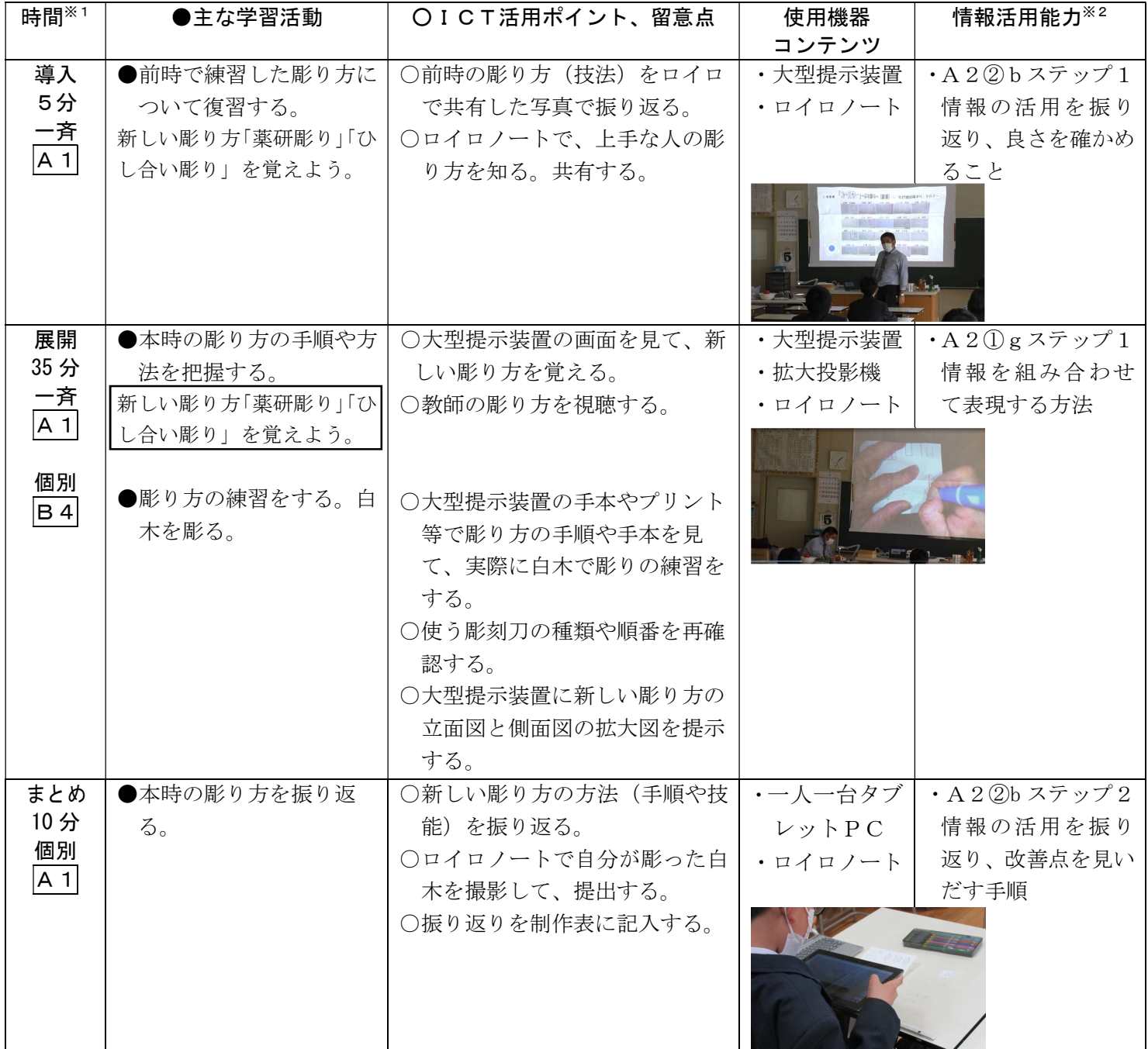

※1 本欄におけるアルファベットおよび数字で示した記号は、文部科学省「学びのイノベーション事業報告書 学習場面に応じたICT活用事例」に基づく表記を示す。

※2 本欄におけるアルファベットおよび数字で示した記号は、文部科学省「【情報活用能力の体系表例(IE-School における指導計画を基にステップ別に整理したもの)】(令和元年度版)全体版」に基づく表記を示す。

## 7 県教育センター所感

- 導入で、前時の彫り方をロイロノートでポートフォリオ化した写真を使って振り返ったり、上手な人の写 真を共有したり、また展開で、新しい彫り方を大型提示装置で一斉に確認することで本時の目標である「新 しい彫り方を理解しようとし、主体的に制作活動に取り組もうとする。」につながる効果的な過程が見られ ました。
- 展開で、新しい彫り方を学ぶ際の手段が2種類用意されており、大型提示装置での確認、プリントでの確 認があることで1人1人に合った個別の学び=主体的な学びにつながっていました。彫り方を録画したデー タもあるとのことでしたが、いつでも視聴できるようオンデマンド化することで、コースターを彫る際に生 徒の学びの活性化にもつながりそうです。
- まとめで、提出の際に練習作品を写真提出することでポートフォリオになっていました。更に振り返りの 制作表もデータ化してはいかがでしょう。ポートフォリオ化につながり、評価の際により効率的になるので はないでしょうか。